Mysql Manual [Substring\\_index](http://c.wordmixmans.ru/d.php?q=Mysql Manual Substring_index) [>>>CLICK](http://c.wordmixmans.ru/d.php?q=Mysql Manual Substring_index) HERE<<<

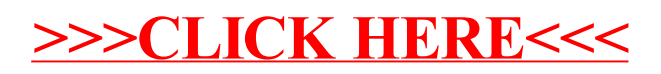